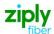

# Special Access - Establish DS1 or DS3 REQTYP S, ACT N

# **VFO PRODUCT - SA-2 Point**

| Date     | Revision |
|----------|----------|
| 5/1/2020 | New      |

Valid ICSC Codes Include: FV03

# 001 - Access Service Request (ASR)

#### **Administrative Section**

| Field  | Description                                    | Example                                                               |
|--------|------------------------------------------------|-----------------------------------------------------------------------|
| CCNA   | Customer Carrier Name Abbreviation             | XXX (Identifies the IAC Code of the Carrier)                          |
| PON    | Purchase Order Number                          | Note: This Field is Controlled by Customer                            |
| VER    | Version Identification                         | Note: This Field is Controlled by Customer                            |
| ICSC   | Interexchange Customer Service Center          | FV03                                                                  |
| DDD    | Desired Due Date                               | 12-31-2014                                                            |
| REQTYP | Requisition Type and Status                    | S                                                                     |
| ACT    | Activity                                       | N                                                                     |
| QSA    | Quantity Service Address Location Information  | 01                                                                    |
| LATA   | Local Access Transport Area                    | Numeric                                                               |
| RTR    | Response Type Requested                        | F, N, or S                                                            |
| CUST   | Customer Name                                  | JOHN J. SMITH                                                         |
| PIU    | Percentage of Interstate Usage                 | 100                                                                   |
| CKR    | Customer Circuit Reference                     | Customer circuit id                                                   |
| QTY    | Quantity                                       | 1                                                                     |
| BAN    | Billing Account Number                         | N – New E = Existing                                                  |
| ASC-EC | Access Service Coordination - Exchange Company | Only needs to be populated on meet point services. Example entry CZ05 |
| ACTL   | Access Customer Terminal Location              | 11 Character CLLI                                                     |

#### **Bill Information**

| Field              | Description                       | Example                                                                         |
|--------------------|-----------------------------------|---------------------------------------------------------------------------------|
| BILLNM             | Billing Name                      | XYZ Corporation                                                                 |
| SBILLNM            | Secondary Billing Name            | Accounts Receivable                                                             |
| ACNA               | Access Customer Name Abbreviation | XXX                                                                             |
| FUSF               | Federal Universal Service Fee     | E or N  Note: Refer to the ASOG FUSF field Notes for Assessed or Exempted rules |
| STREET (Bill)      | Street Address (BILL)             | 125 E Main Street                                                               |
| CITY (Bill)        | City (BILL)                       | Any Town                                                                        |
| STATE (Bill)       | State/Province (BILL)             | IN                                                                              |
| ZIP CODE<br>(Bill) | Zip Code (BILL)                   | 99999                                                                           |

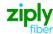

#### **Contact Information**

| Field              | Description                               | Example           |
|--------------------|-------------------------------------------|-------------------|
| INIT               | Initiator                                 | James Jones       |
| TEL NO (INIT)      | Telephone Number (Initiator)              | 800-888-1234      |
| DSGCON             | Design/Engineering Contact                | William Moore     |
| TEL NO (DSG CON)   | Telephone Number (Design Contact)         | 314-555-1234      |
| DRC                | Design Routing Code                       | AN3               |
| STREET (DSG CON)   | Street Address (Design Contact)           | 123 Market Street |
| CITY (DSG CON)     | City (Design Contact)                     | Any Town          |
| STATE (DSG CON)    | State/Province (Design Contact)           | IN                |
| ZIP CODE (DSG CON) | Zip Code (Design Contact)                 | 99999             |
| IMPCON             | Implementation Contact                    | Jane Smith        |
| TEL NO (IMP CON)   | Telephone Number (Implementation Contact) | 714-555-7899      |
|                    |                                           |                   |

# 005 - Transport Request

#### **Circuit Detail**

| Field        | Description                                 | Example                                                                                                    |
|--------------|---------------------------------------------|----------------------------------------------------------------------------------------------------|
| NC           | Network Channel Code                        | DS1 = HCxx DS3 = HFxx See following Note: Note: Customers must refer to iconectiv for accurate NC/NCI/SECNCI combinations or refer to the NC/NCI/SECNCI job aid found at https://wholesale.ziplyfiber.com/wholesale/access-services/nc-nci-secnci-job-aids. |
| NCI          | Network Channel Interface<br>Code           | See following Note:  Note: Customers must refer to iconectiv for accurate NC/NCI/SECNCI combinations or refer to the NC/NCI/SECNCI job aid found at https://wholesale.ziplyfiber.com/wholesale/access-services/nc-nci-secnci-job-aids.                      |
| CFA          | Connecting Facility Assignment              | highest level facility                                                                                                    |
| S25 (SECLOC) | Surcharge Status (SECLOC)                   | A                                                                                                    |
| SECNCI       | Secondary Network Channel<br>Interface Code | See following Note:  Note: Customers must refer to iconectiv for accurate NC/NCI/SECNCI combinations or refer to the NC/NCI/SECNCI job aid found at https://wholesale.ziplyfiber.com/wholesale/access-services/nc-nci-secnci-job-aids.                      |
| MUXLOC       | Multiplexing Location                       | Non ACTL CLLI of the CFA                                                                                                    |

## **Secondary Location Section**

| Field  | Description        | Example |
|--------|--------------------|---------|
| SECLOC | Secondary Location | E       |
|        |                    |         |

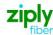

# 015 - Service Address Location Information (SALI)

#### **Address Detail Section**

| Field    | Description               | Example         |
|----------|---------------------------|-----------------|
| EUNAME   | End User Name             | XYC CORPORATION |
| SANO     | Address Number            | 450             |
| SASF     | Address Number Suffix     | 1/2             |
| SASD     | Street Directional Prefix | SW              |
| SASN     | Street Name               | Main Street     |
| CITY     | City                      | Rochester       |
| SATH     | Street Type               | LN              |
| SASS     | Street Directional Suffix | NW              |
| ZIP CODE | Zip Code                  | 99999           |
| LD1      | Location Designator #1    | FL              |
| LV1      | Location Value #1         | 12              |
| LD2      | Location Designator #2    | WING            |
| STATE    | State                     | NY              |
| LV2      | Location Value #2         | 2               |
| LD3      | Location Designator #3    | STE             |
| LV3      | Location Value #3         | 23A             |
| LCON     | Local Contact             | John Smith      |
| ACTEL    | Access Telephone Number   | 585-222-3456    |

#### 018 - Multi-EC

## **Access Service Coordination Company Detail**

| Field | Description                                    | Example                                                               |
|-------|------------------------------------------------|-----------------------------------------------------------------------|
| ICSC  | Interexchange Customer Service Center (ASC-EC) | ICSC code of controlling company i.e. CZ05                            |
| BAN   | Billing Account Number (ASC-EC)                | Billing account number of controlling company - i.e. E (for existing) |
| HBAN  | High Capacity Billing Account Number (ASC-EC)  | Billing account number of controlling company - i.e. E (for existing) |

| Other Exchange Company Detail Section                                 |                                                |                                                                           |
|-----------------------------------------------------------------------|------------------------------------------------|---------------------------------------------------------------------------|
| An entry is needed for EACH company involved with the service request |                                                |                                                                           |
| Field                                                                 | Description                                    | Example                                                                   |
| ICSC                                                                  | Interexchange Customer Service Center (OEC-EC) | ICSC code of the non-controlling company i.e. VZ05                        |
| OECACT                                                                | Other Exchange Company Activity                | Only valid entry is K for cancel                                          |
| BAN                                                                   | Billing Account Number (OEC-EC)                | Billing account number of non-controlling company - i.e. E (for existing) |
| HBAN                                                                  | High Capacity Billing Account Number (OEC-EC)  | Billing account number of non-controlling company - i.e. E (for existing) |

Disclaimer: This is an ASR Sample. There are other ASOG fields not included in this documentation. Please refer to ASOG for all field definitions. You may also reference our Access Custom Business rules.

For further assistance, please contact your Account Manager.